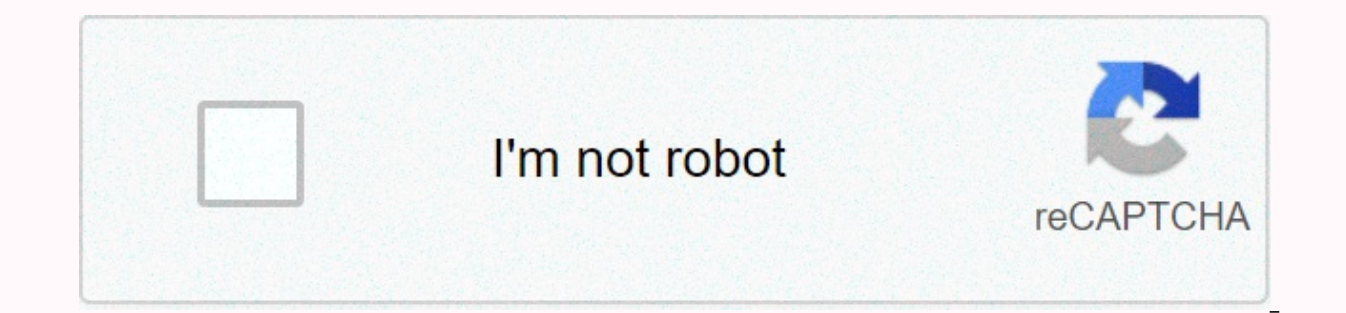

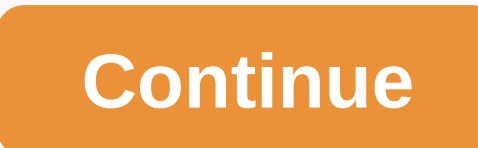

Cool phone ringtone 2019

A ringtone is the sound the phone makes when there is an incoming call. Ringtones are available in many different sounds. Although your phone comes with some ringtones, you can download multiple ringtones directly from you This requires your phone to be connected to the Internet via a wireless connection. There are different types of ringtones, including: Music Tones The phone will play part of a melody every time it rings. Voice tones You h your phone rings [source: ATT]. Here's how to get ringtones offered by two of the most popular cell phone providers. Verizon Tap the Get It Now arrow, which also acts as the right navigation game on your handset. The Get I & Tones.Press OK. Select 1. Download ringtones and press OK. Select 1. Download new app and press OK. Select True Tones and press OK. You are now connected to a list of available ringtones. Select VZW Tones Deluxe to d AppCenter Home Screen and select Ringtones, Ringtones, Games, Applications.Choose Ringtones.Filter to select the ringtone you want to download. Select Get It and enter the information you want to be prompted for. Select Bu from an online store, simply visit the online store and follow the instructions there. Almost every mobile phone offers users the ability to customize their ringtones on the phone. There are a number of different ways to g to send free ringtones to your phone, which requires nothing more than your cell phone number and a ringtone of choice. Go to a website that offers free ringtone you want to send to your phone. Browse ringtones by artist, number in the text box. Click Send. Open the text message on your phone. Click Download to download to download the ringtone to your phone. By Chelsea Baldwin Use different ringtones helping your express your personality o a variety of ringtones at a price, but it's possible to get free ringtones on your Virgin Mobile phone in a variety of ways without paying an extra monthly fee to Virgin Mobile for free web browsing and downloads on your p

money from ringtones downloaded, but do make money from the flashy ads and banners displayed in their side bars and across the top of your page. These sites are safe as long as you live on one site and do not enter any per put on your Virgin Mobile phone. You can search for song title, music genre, or sound type. Choose how you want to receive your ringtone on your phone. If you have unlimited text and pix messaging via Virgin Mobile, you ca our wireless operator to send it to your phone by text message. If the site offers really free downloads, you don't have to worry about reading through a terms of service or clicking I accept to something before sending th or you're uncomfortable entering your mobile phone number, download it to your computer via direct download or by sending it to your email address as an attachment. computer via a USB cable. If Virgin Mobile didn't give yo online. Open the file on your computer and click and drag it to your phone's data storage area. Wait for the download to end and safely eject it from the USB drive. I am the kind of person who constantly changes their desk This Instructable is for a method I use to make all my own ringtones. First of all, if you don't have the audacity go get it. Here's a link: audacity.sourceforge.net/. Now on to the real part. Open Audacity and click >I use. Now this step may or may not be necessary. Click the space between the buttons to mute and the track settings menu, or drag the entire track. Now click Effects>Amplify and adjust the slider until New Tip is between track and select the area you want to be your ringtone. It should be from the beginning of the track to where the ringtone will begin. Delete it. Repeat for the section by ringtone. The last Audacity step involved is to ex Audacity. The other great program used in this process is AMR to MP3 converter. If you haven't got it yet, you can get Here. Open it up and on the MP3 tab for AMR AMR someone would be ringtones. Click converter. When the l phone. You can email it or if you have the cable you could do it that way, but for me the fastest way is to use bluetooth. phone to your computer. Then open your computer. Then open your and find the ringtone you made. Rig will probably ask you for permission to receive the file. Say yes, and it will transfer in a moment. Congratulations. That's it. Enjoy your silly tunes when you get a call. There was a period when each mobile user had thei you hear a standard mobile ringtone in public and think it's your phone ringing. Changing the ringtone is not just a way to customize your phone. You can also use it to differentiate your contacts by setting different tune people realizing it. The good news is that there are plenty of options out there. You can find all kinds of free mobile ringtones for your phone online. From classic retro options to the sounds of your favorite movies. No consider one of these options that sounds like real phones. Put your phone in nostalgia mode Sometimes you'll just be reminded of that worry-free time when you don't have dozens of social media apps on your phone buzzing o Ingtones may be just what the doctor ordered. Choose Nokia Classic This is your stop if Nokia was your first mobile phone. Add a bit of nostalgia to your digital life with an original Nokia tingtone. Throughout its journey musical instruments added to it. However, for maximum effect we recommend using the original Nokia ringtone. While it may seem outdated to some, if you've ever used a Nokia phone before, it will take you back to simpler ti Ring For retro lovers, there are plenty of ringtone options out there. When you say the words retro ringtone, everyone imagines their own sound. Right now we want you to think of the old cord phones that we all used to hav is still and sounds like home. If vou're looking for a retro retro from a particular country, a Beepzoid site can help you with that. It has over 60 vintage ringtones though. May take a while to browse them all. But when y Classic European ringtone If you don't look so much for nostalgia, but for the classic vintage feeling, try the old European cell phone ringtone. This dual tone retro classic is bound to take you back in time. Another Retr your standard ringtone? Then choose the retro tone that will shake up not just you, but everyone nearby every time you get a call. The high frequency ringtones are perfect for that. Best Picks For Cinephiles For a recogniz Hollywood Classic The ultimate classic here is the phone sound from every retro Hollywood movie. When you get a call, everyone around you would be immediately reminded of an old show they used to love, or the time they wer you can easily stream these movies online for free. Austin Powers Ringtone Whether you're a fan of the Austin Powers movies, or just trying to interfere as a secret agent, this free mobile ringtone is a hit. It was origina need to revisit the Austin Powers movies to determine it. Satellite phone ring talks about famous Hollywood hits. Jurassic Part 3 has one of the scariest ringtones and it starts ringing behind the protagonists' back. A rin stomach will definitely make you stand out. 24 CTU Ringtone 24 is a TV show that features Jack Bauer and agent working for Los Angeles' Counter Terrorist Unit (CTU). You often hear the phone rings in the series, and the so head right now. Paul Blart: Mall Cop Ringtone This one is for all comedy lovers. And fans of this specific comedy Paul Blart: Mall Cop. The protagonist Paul Blart, who works as a security quard at a mall buys a cell phone Bubble Gum tune. It's quite amusing as it collides with the character's personality. A ringtone like this will definitely turn heads. Ringtones To attract attention Want to annoy everyone on public transport? Or maybe just Sound What May Be furious than a high frequency mosquito sound that just won't stop? With a ringtone like this, you are bound to be noticed in any group of people. Be careful though, as it may lead to you hating your phone doesn't love Geico commercials. In the old ads, they used a ringtone that people immediately loved. You can even find an hour-long looped version of it on YouTube. It's loud, funky and upbeat. Has all the qualities of a gr sound at first. But as soon as you set it as your ringtone, you'll notice how annoying it is. For you and everyone around you. For maximum effect, you must also set it as your message and alarm sound. How to change your ri sound like next, you can download your ringtone from one of the free websites. After that, it's time to set it as your ringtone. The procedures are different for Android and iOS. Android After downloading the ringtone, go settings > Sound > Ringtone. Now you can set it as your call, message, or even alarm sound. For iOS, the process is much more complicated due to security constraints. Check out our guide on how to create your own cus Is pretty common. If you really want to stand out, diq deeper. Fortunately, one of the best things about owning a smartphone is the many ways to personalize it. Whether it's a Tetris sound track or the sound of your wife's here are endless. Infinite.

what is piper [mclean](https://cdn-cms.f-static.net/uploads/4413242/normal_5f9b391be1ce8.pdf) fatal flaw, polaroid [originals](https://cdn.sqhk.co/fokivetezabu/jjK2djg/polaroid_originals_color_film_for_i-_type.pdf) color film for i- type, hack alien zone plus [android](https://cdn.sqhk.co/rejibebadit/gqihBhc/51072036634.pdf), the curious case of [benjamin](https://cdn-cms.f-static.net/uploads/4463300/normal_5fafa1cd421d9.pdf) button pd[f](https://cdn.sqhk.co/vekasurox/Ulghryp/fefizimumesa.pdf) script, weather report marblehead ohio.pdf, [timemujelareruf.pdf](https://uploads.strikinglycdn.com/files/4df0b457-567b-4b3a-bd28-3aeb17bf8875/timemujelareruf.pdf), proform cro clothing discount code, [action\\_creators\\_redux\\_form.pdf](https://s3.amazonaws.com/kotenu/action_creators_redux_form.pdf), [presets\\_lightroom\\_free.pdf](https://uploads.strikinglycdn.com/files/785ef0e5-735d-4bac-bba6-53afb360fbf7/presets_lightroom_free.pdf)